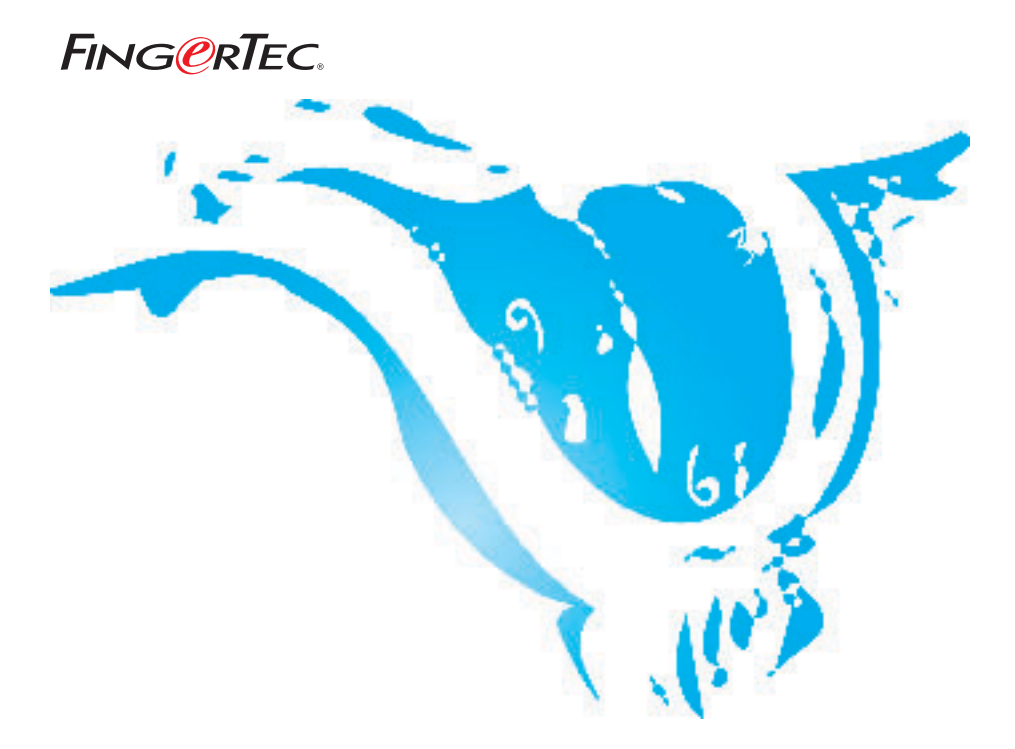

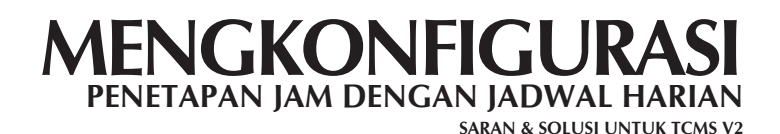

Hak cipta 2006 oleh FingerTec Worldwide Ltd. Seluruh hak terdaftar. *DIPERBAHARUI 29 MAY 2006* Hak cipta 2006 oleh FingerTec Worldwide Ltd. Seluruh hak terdaftar. *DIPERBAHARUI 29 MAY 2006* 

Anda dapat mengatur jadwal mingguan menggunakan jadwal harian. Silahkan mengikuti langkah-langkah berikut:

## Langkah 1

Mengatur jadwal harian.

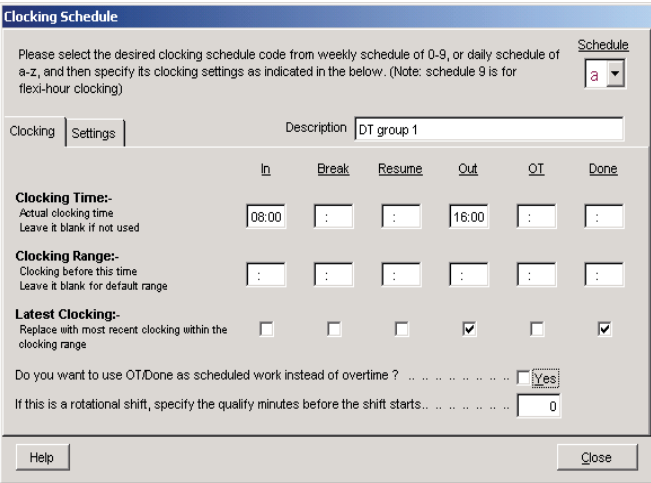

## Langkah 2 Mengatur Daftar Tugas Grup.

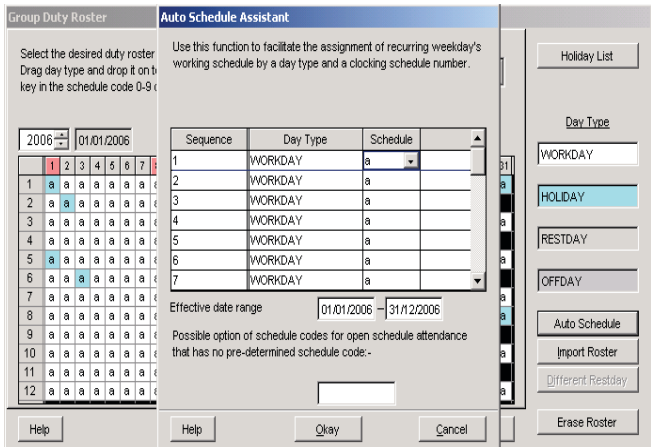

Silahkan perhatikan hubungan sequence dengan urutan hari dalam seminggu pada tabel di bawah ini:

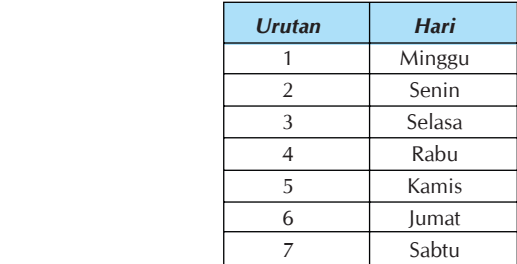